- [1. Fragen zur Testumgebung der GesundheitsID bzw. TI-Föderation:](#page-0-0)
- [2. Fragen zur Kartenherausgabe / TI-Gateaway](#page-2-0)
- [3. Fragen zur GesundheitsID / IDPs:](#page-3-0)
- [4. Fragen zur ePA \(Anbindung, Schreiben, ...\)](#page-5-0)
- [5. Fragen zu Anforderungen und den Spezifikationen](#page-6-0)

<span id="page-0-0"></span>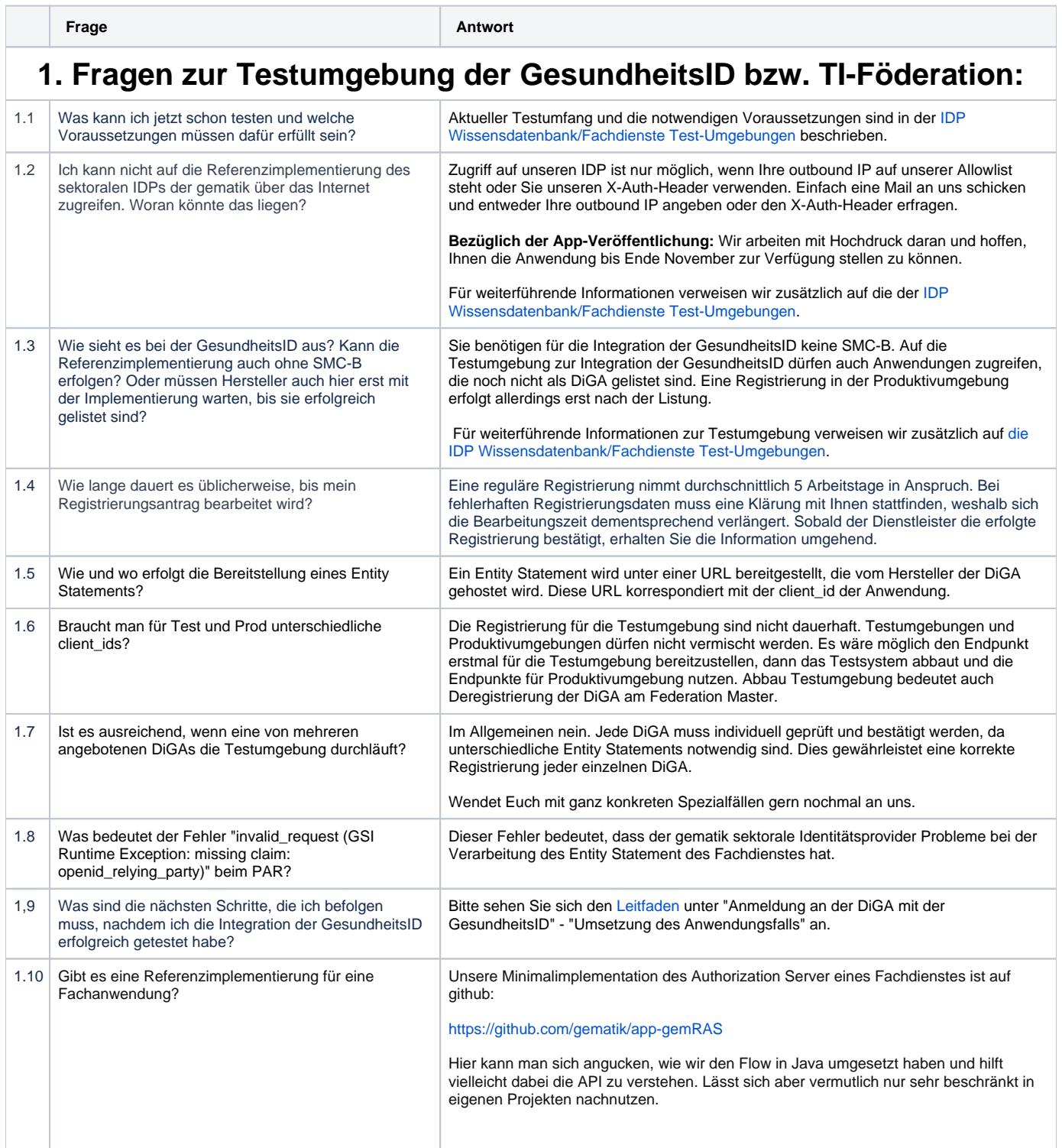

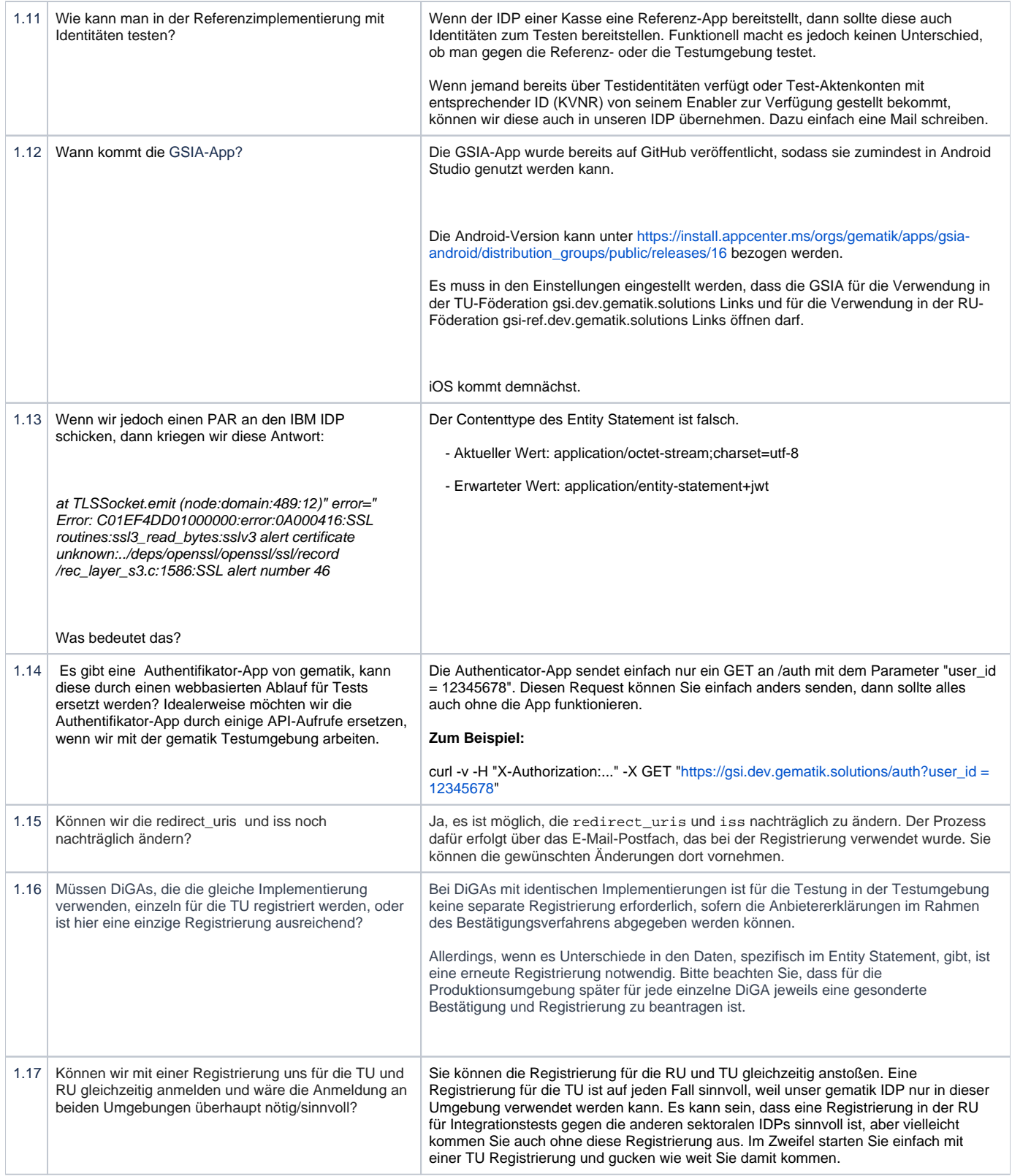

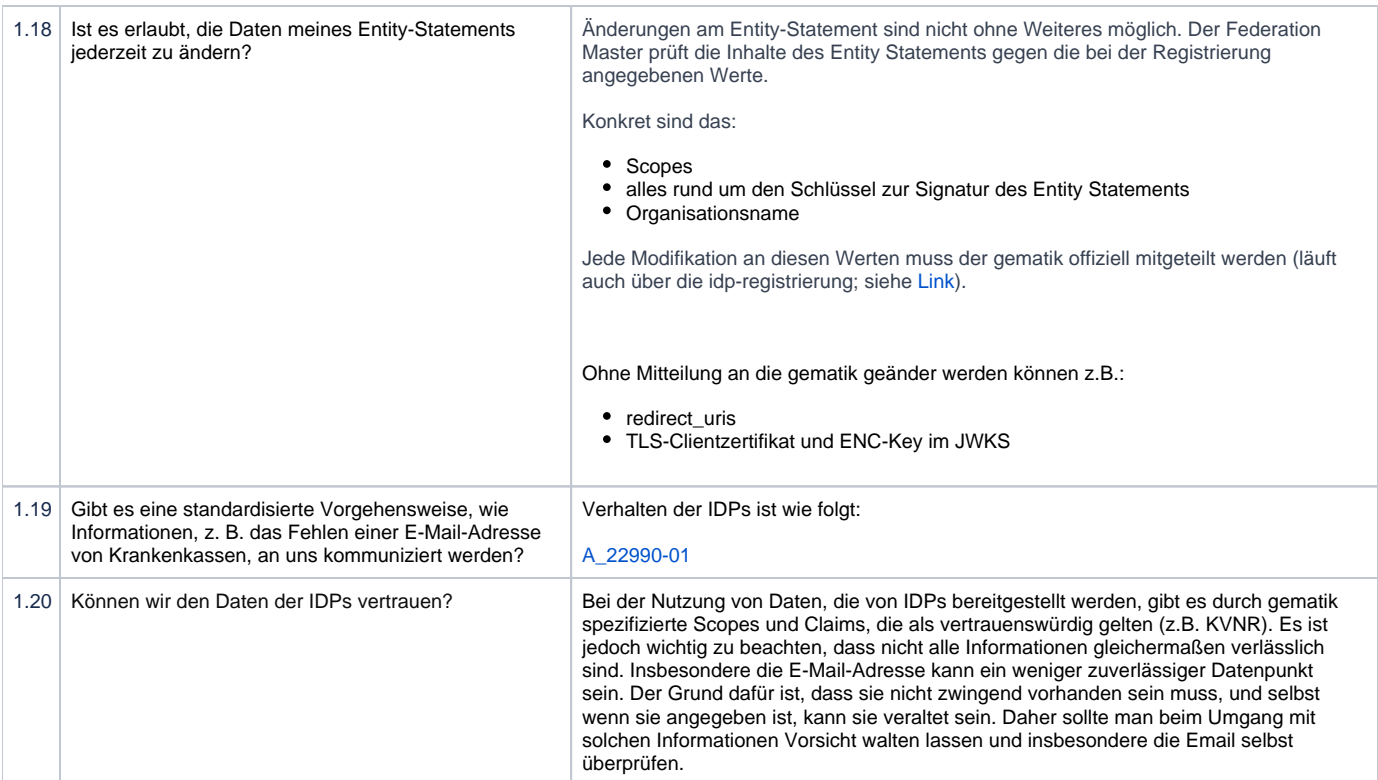

## **2. Fragen zur Kartenherausgabe / TI-Gateaway**

<span id="page-2-0"></span>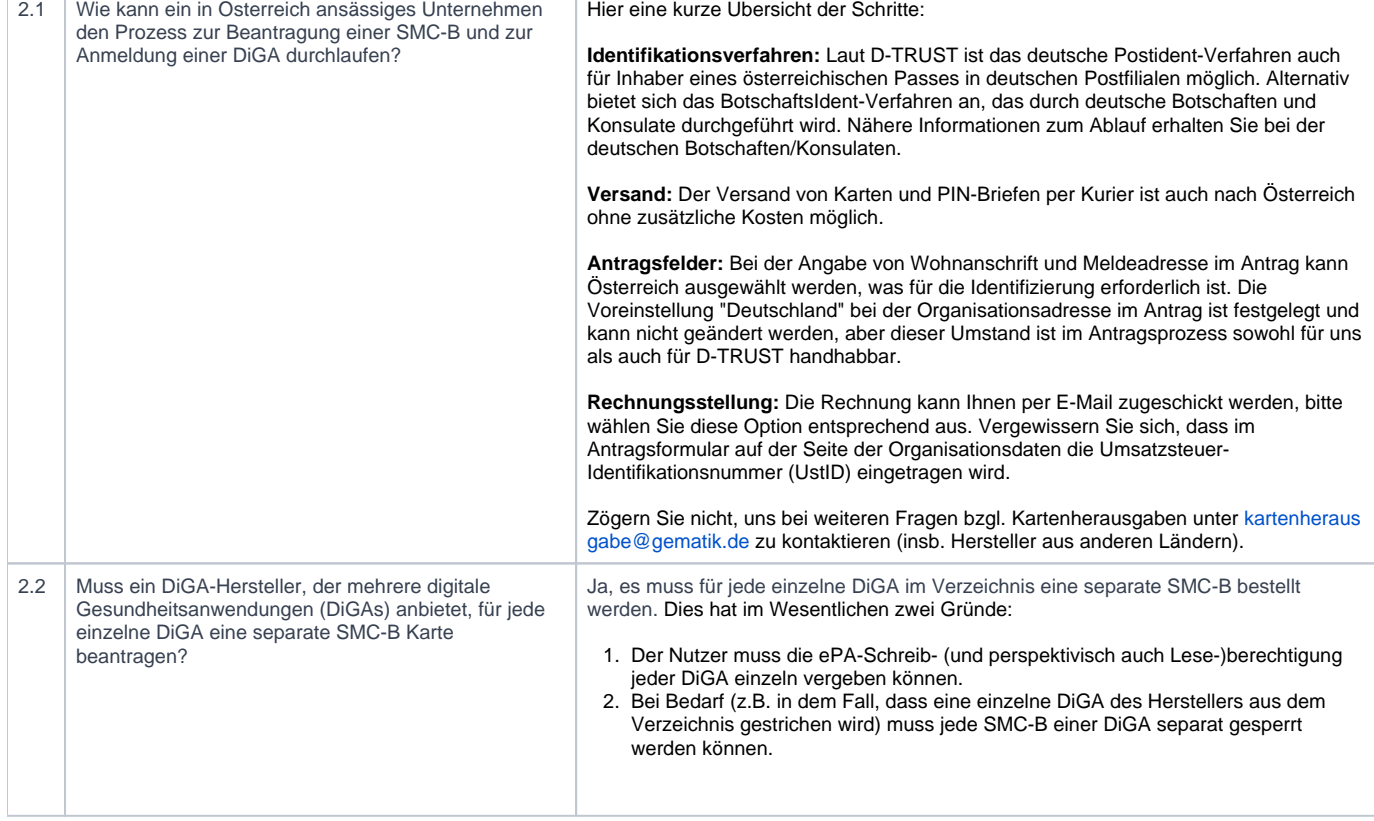

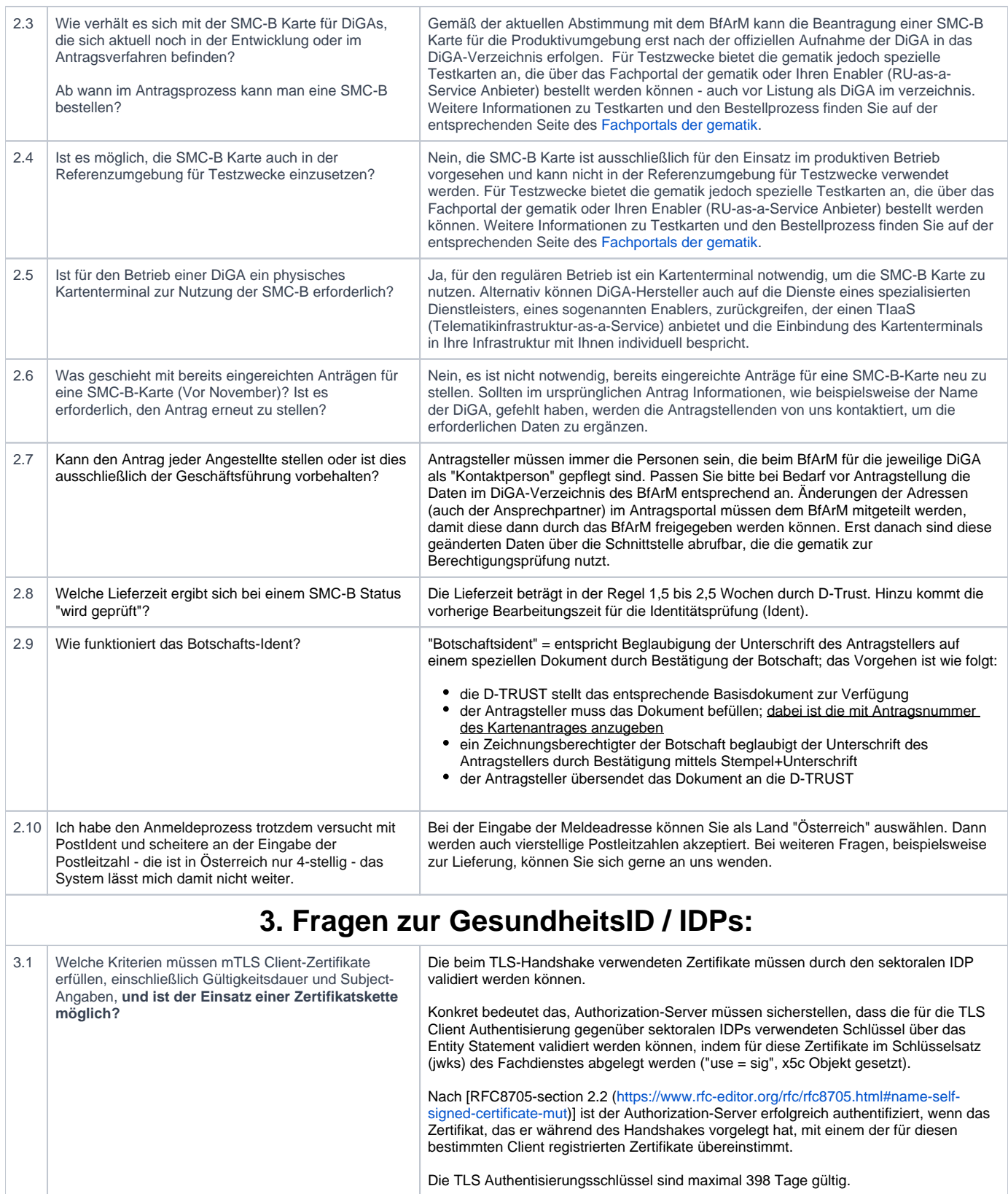

Die Signaturschlüssel, mit denen das Entity Statement des Fachdienstes signiert wird, müssen beim Federation Master (Vertrauensanker) über einen organisatorischen Prozess bekanntgegeben werden. Mehrere parallel existierende Schlüssel sind möglich. Details zum organisatorischen Prozess werden noch ergänzt.

<span id="page-3-0"></span>3.2 Wie ist das Vorgehen für einen Schlüsseltausch

(use=sig)?

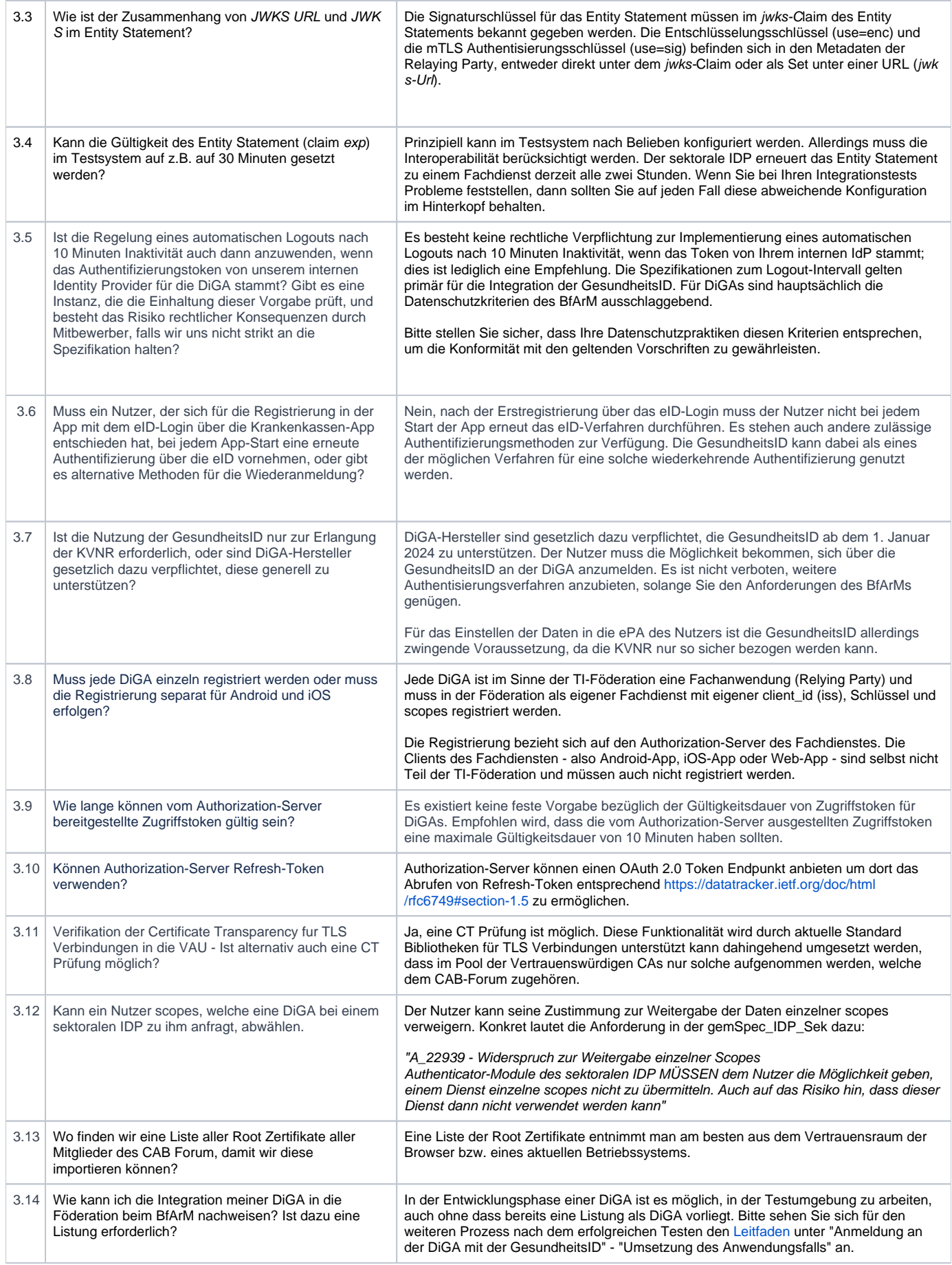

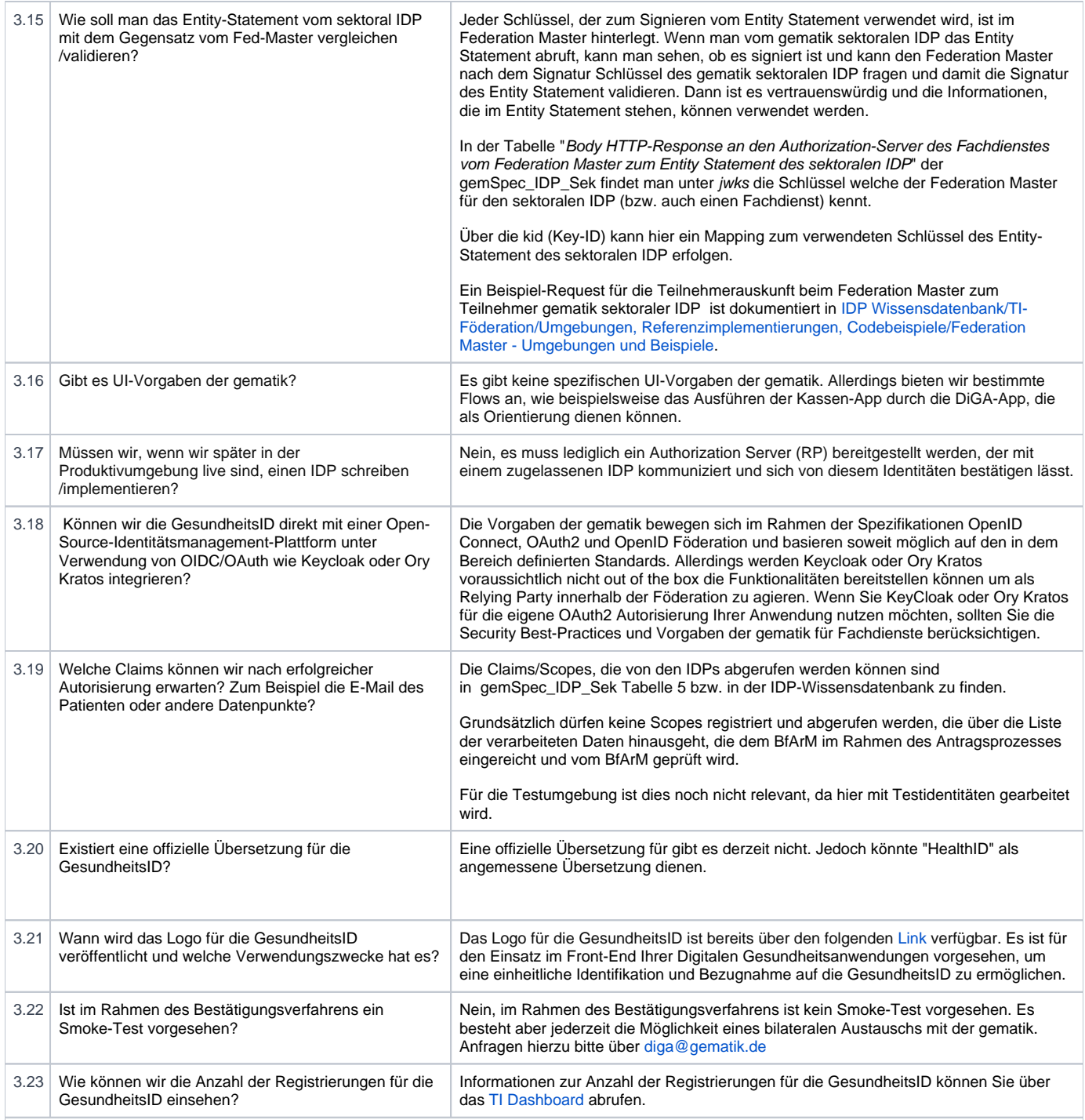

## **4. Fragen zur ePA (Anbindung, Schreiben, ...)**

<span id="page-5-0"></span>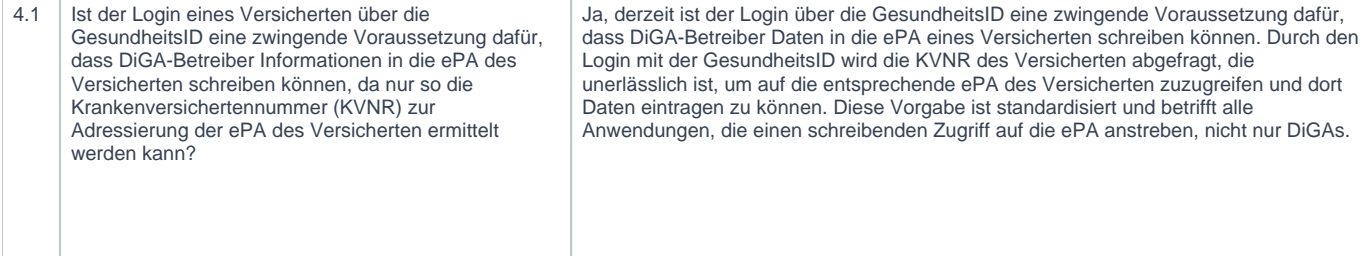

<span id="page-6-0"></span>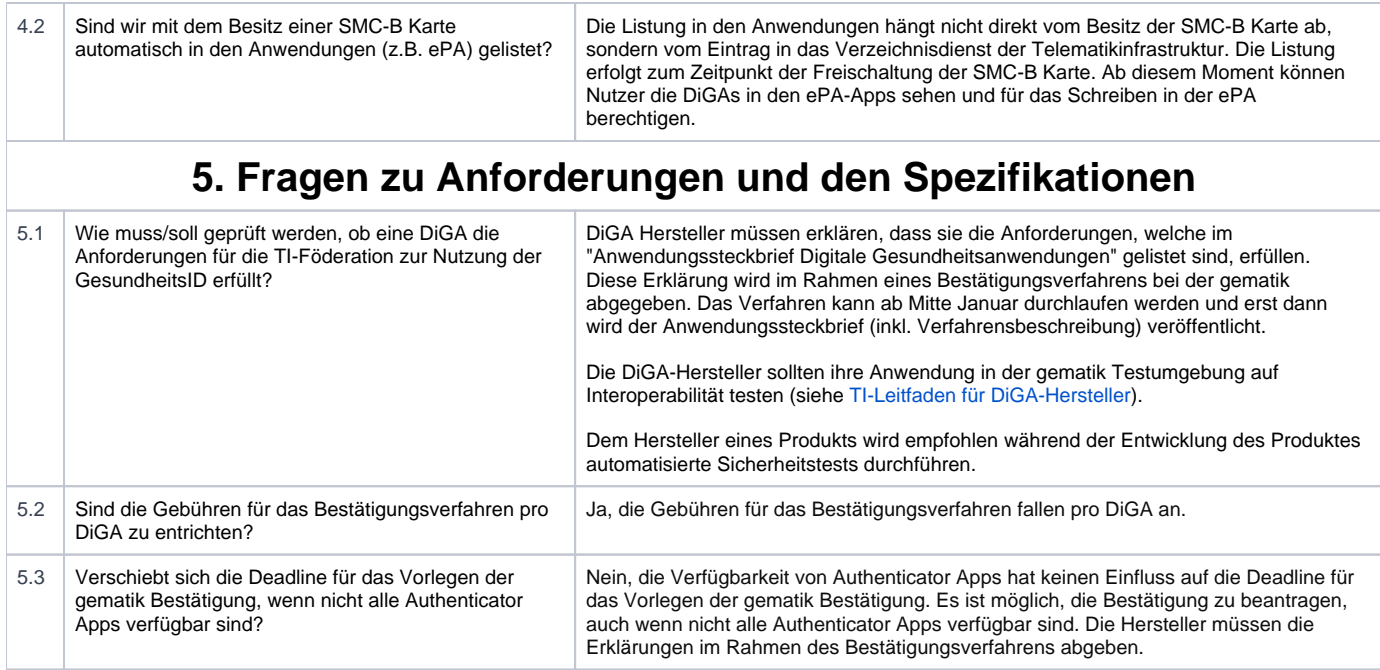